# What is Web Design? – Part 1

History & Geography

Design for web content

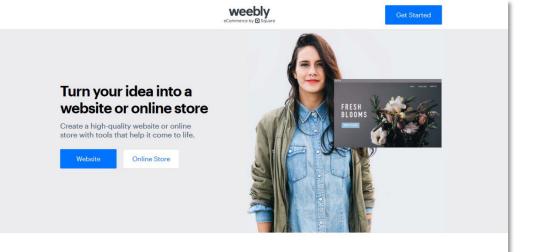

#### Tons of professional themes

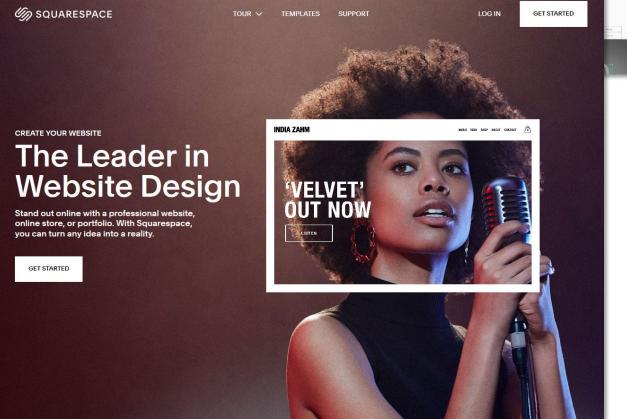

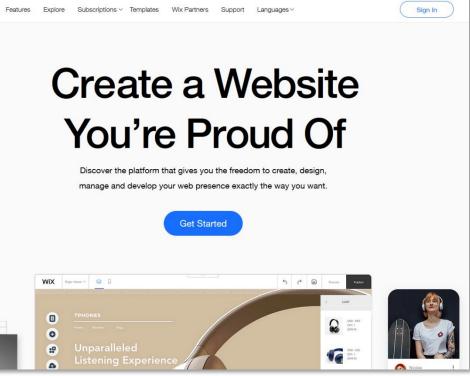

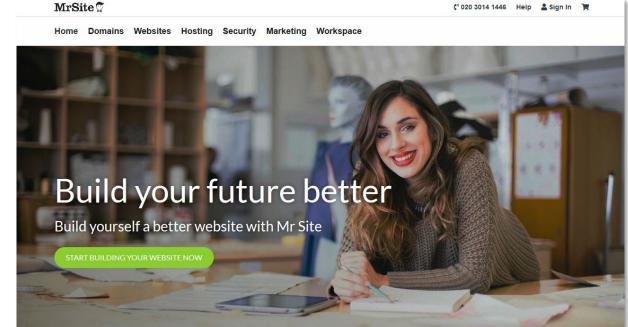

### ...so, what is this module about?

- It's not about finding quick solutions
- It's not about learning to use software (although you may need to do that)
- It is about understanding the mechanics of web design at a fundamental level
- It is about learning how to create webpages and websites to a high standard (professional)
- It is about becoming a designer and a developer

### Changing your mindset

# Creator

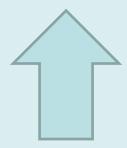

Consumer

What is the Web? (what is the Internet?)

### An analogy...

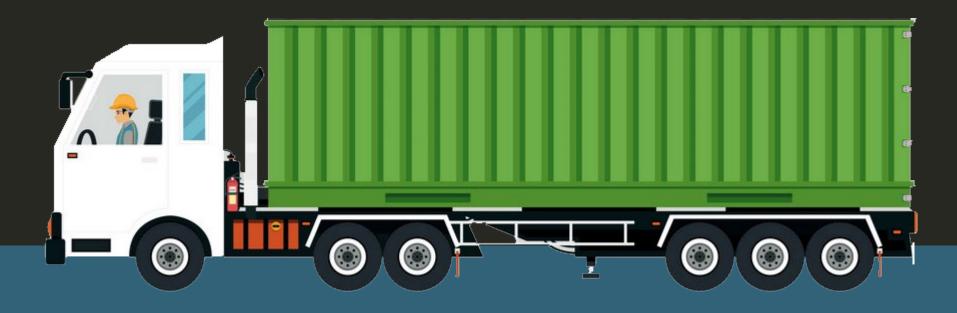

Road infrastructure = Servers and cables

Highway Code = TCP/IP

Truck = HTTPS

Cargo = Web content

Transmission Control Protocol/Internet Protocol

Hypertext Transfer Protocol Secure

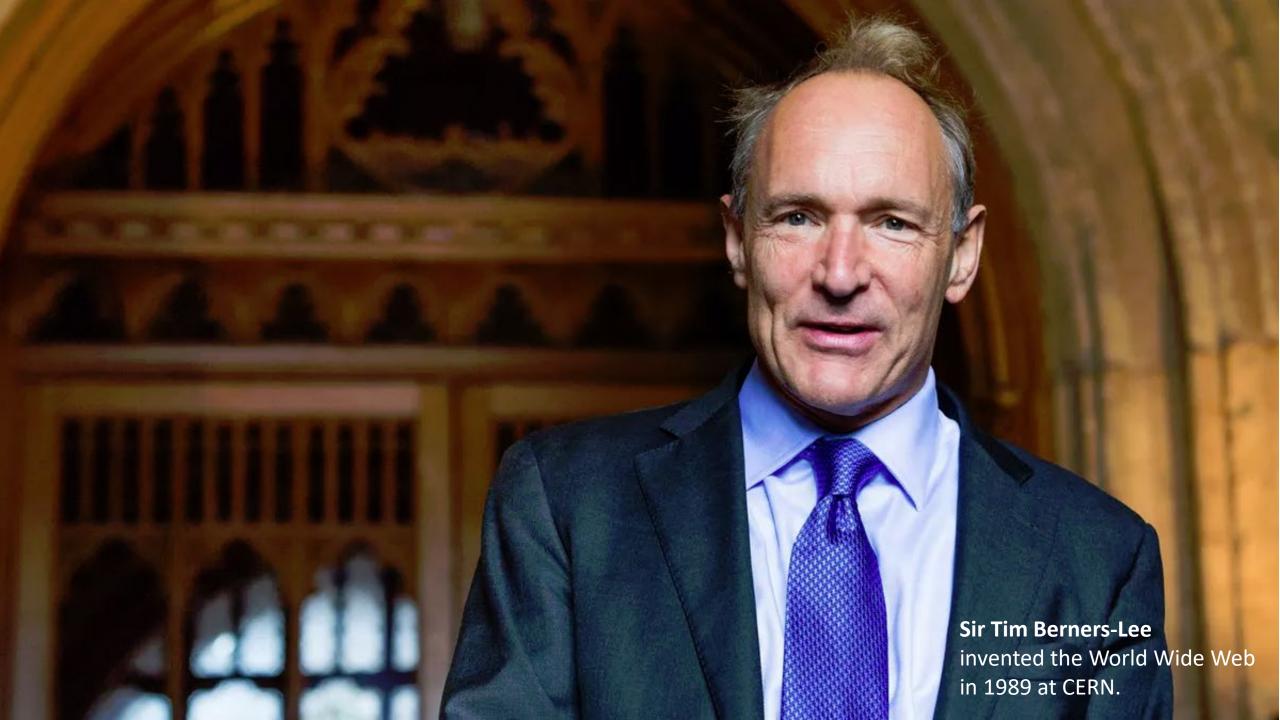

#### Vague but exciting CERN DD/OC Tim Berners-Lee, JERN/DE Information Management: A Proposa Information Management: A Proposal Abstract This proposal concerns the management of general information about accelerators and experiments at CERN. It discusses the problems of loss of information about complex evolving systems and derives a solution based on a distributed hypertext sytstem. Keywords: Hypertext, Computer conferencing, Document retrieval, Information management, Project Computer ENQUIRE for example Proposal Linked CERNDOC information describes C.E.R.N "Hypertext" document DD division OC group RA section Hypermedia Comms Berners-Lee

### "Vague but exciting"

In March 1989, Tim Berners-Lee submitted a proposal for an information management system to his boss, Mike Sendall. 'Vague, but exciting', were the words that Sendall wrote on the proposal, allowing Berners-Lee to continue.

### Origins of the Web

- 1980 Tim Berners-Lee began building an information system at CERN in Switzerland and called it ENQUIRE.
- 1989 Vague but exciting
- 1990 TB-L and Robert Cailliau publish "proposal for the World Wide Web". By year end, TB-L has all tools necessary, including the first browser.

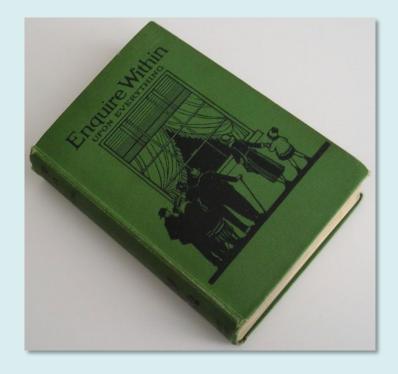

### The public Web

- 1991 WWW debuts as a public service on the internet.
- 1993 On 30<sup>th</sup> April, WWW becomes a free service.
- 1993 The Mosaic graphical browser released and web begins to gain critical mass.

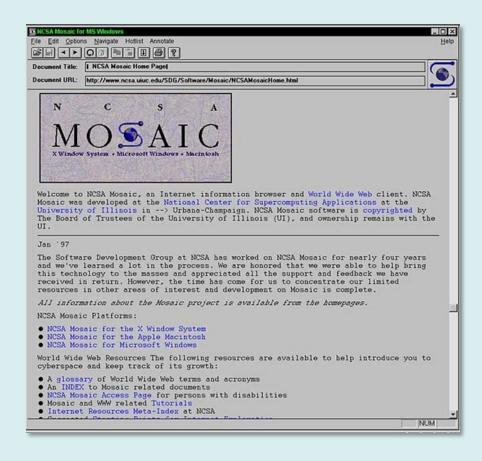

See: http://en.wikipedia.org/wiki/World wide web for more detail

20 years of a free, open web

Mosaic browser

### The first web page

#### World Wide Web

The WorldWideWeb (W3) is a wide-area <u>hypermedia</u> information retrieval initiative aiming to give universal access to a large universe of documents.

Everything there is online about W3 is linked directly or indirectly to this document, including an <u>executive summary</u> of the project, <u>Mailing lists</u>, <u>Policy</u>, November's W3 news, <u>Frequently Asked Questions</u>.

#### What's out there?

Pointers to the world's online information, subjects, W3 servers, etc.

#### Help

on the browser you are using

#### Software Products

A list of W3 project components and their current state. (e.g. <u>Line Mode</u> ,X11 <u>Viola</u> , <u>NeXTStep</u> , <u>Servers</u> , <u>Tools</u> , <u>Mail robot</u> , <u>Library</u>)

#### **Technical**

Details of protocols, formats, program internals etc

#### Bibliography

Paper documentation on W3 and references.

#### People

A list of some people involved in the project.

#### <u>History</u>

A summary of the history of the project.

#### How can I help?

If you would like to support the web..

#### Getting code

Getting the code by anonymous FTP, etc.

Tim Berners-Lee created the first webpage in 1989. It was built using a markup language he invented called HTML (HyperText Markup Language). All webpages are built using HTML and the backwardscompatibility of the web that Berners-Lee designed means that the first webpage can be viewed in any modern web browser.

### Growth of the Web

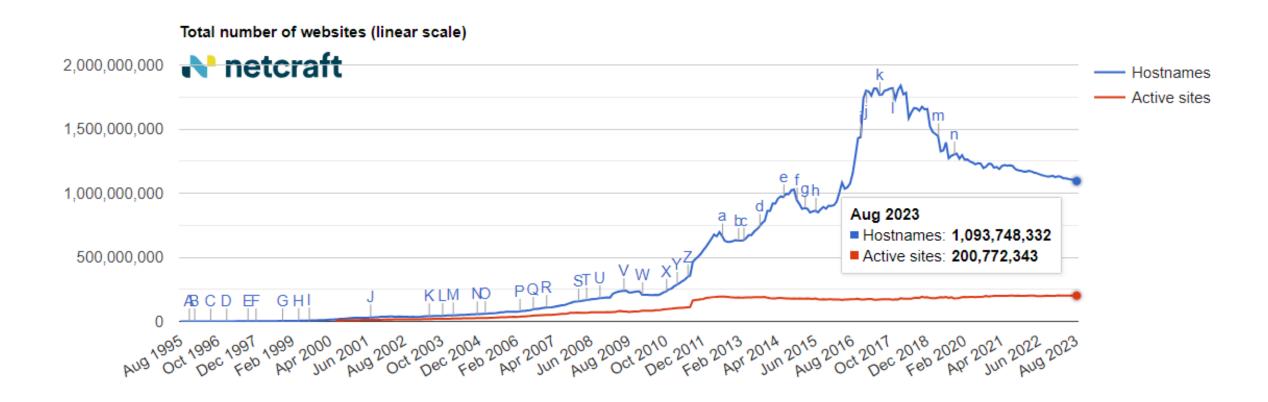

Total number of websites in August 2023 = 200,772,343

http://news.netcraft.com (27.09.22)

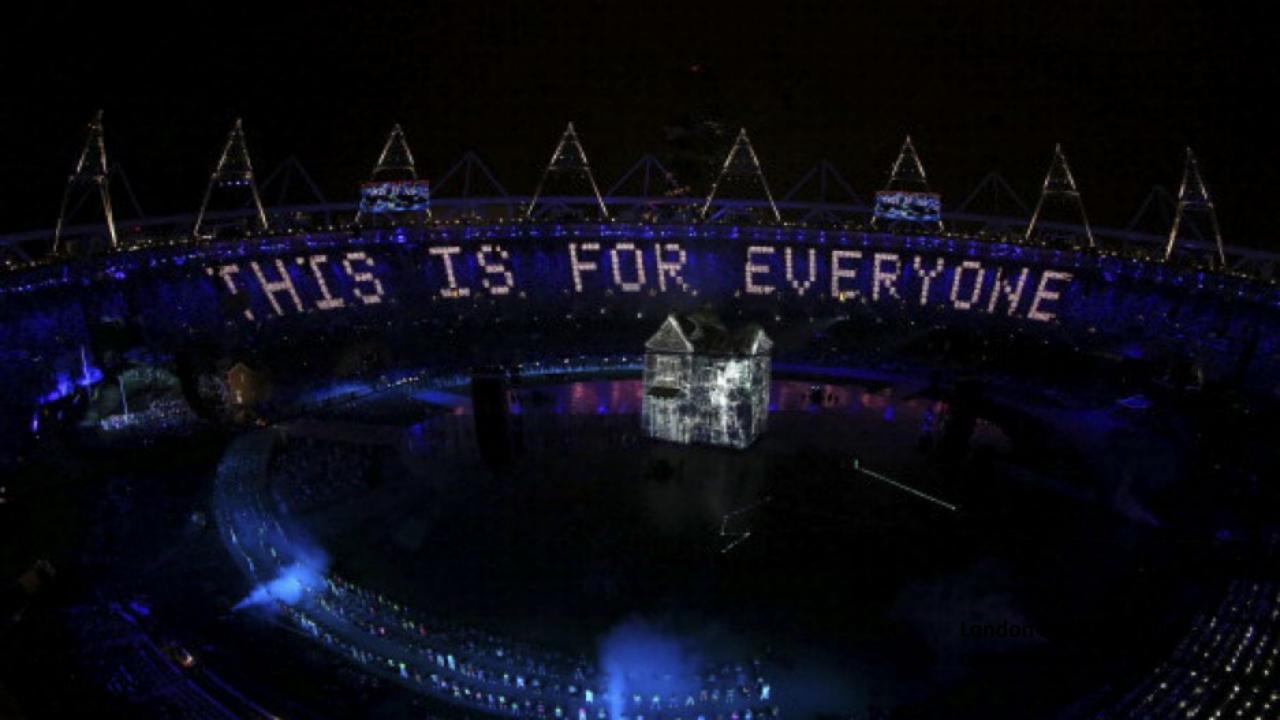

### Internet Usage, Sept 2006

| WORLD INTERNET USAGE AND POPULATION STATISTICS |                            |                          |                                |                              |                        |                              |
|------------------------------------------------|----------------------------|--------------------------|--------------------------------|------------------------------|------------------------|------------------------------|
| World Regions                                  | Population<br>( 2006 Est.) | Population<br>% of World | Internet Usage,<br>Latest Data | % Population ( Penetration ) | Usage<br>% of<br>World | Usage<br>Growth<br>2000-2006 |
| <u>Africa</u>                                  | 915,210,928                | 14.1 %                   | 32,765,700                     | 3.6 %                        | 3.0 %                  | 625.8 %                      |
| <u>Asia</u>                                    | 3,667,774,066              | 56.4 %                   | 394,872,213                    | 10.8 %                       | 36.4 %                 | 245.5 %                      |
| <u>Europe</u>                                  | 807,289,020                | 12.4 %                   | 308,712,903                    | 38.2 %                       | 28.4 %                 | 193.7 %                      |
| Middle East                                    | 190,084,161                | 2.9 %                    | 19,028,400                     | 10.0 %                       | 1.8 %                  | 479.3 %                      |
| North America                                  | 331,473,276                | 5.1 %                    | 229,138,706                    | 69.1 %                       | 21.1 %                 | 112.0 %                      |
| Latin America/Caribbean                        | 553,908,632                | 8.5 %                    | 83,368,209                     | 15.1 %                       | 7.7 %                  | 361.4 %                      |
| Oceania / Australia                            | 33,956,977                 | 0.5 %                    | 18,364,772                     | 54.1 %                       | 1.7 %                  | 141.0 %                      |
| WORLD TOTAL                                    | 6,499,697,060              | 100.0 %                  | 1,086,250,903                  | 16.7 %                       | 100.0 %                | 200.9 %                      |

NOTES: (1) Internet Usage and World Population Statistics were updated for Sept. 18, 2006. (2) CLICK on each world region for detailed regional information.

navigation help, see the Site Surfing Guide. (6) Information from this site may be cited, giving due credit and establishing an active link back to <a href="https://www.internetworldstats.com">www.internetworldstats.com</a>. © Copyright 2008, Miniwatts Marketing Group. All rights reserved worldwide.

<sup>(3)</sup> Demographic (Population) numbers are based on data contained in the world-gazetteer website. (4) Internet usage information comes from data published

by Nielsen//NetRatings, by the International Telecommunications Union, by local NICs, and other other reliable sources. (5) For definitions, disclaimer, and

# Internet Usage, June 2012

| WORLD INTERNET USAGE AND POPULATION STATISTICS June 30, 2012 |                            |                                 |                               |                               |                  |                     |
|--------------------------------------------------------------|----------------------------|---------------------------------|-------------------------------|-------------------------------|------------------|---------------------|
| World Regions                                                | Population<br>( 2012 Est.) | Internet Users<br>Dec. 31, 2000 | Internet Users<br>Latest Data | Penetration<br>(% Population) | Growth 2000-2012 | Users %<br>of Table |
| <u>Africa</u>                                                | 1,073,380,925              | 4,514,400                       | 167,335,676                   | 15.6 %                        | 3,606.7 %        | 7.0 %               |
| <u>Asia</u>                                                  | 3,922,066,987              | 114,304,000                     | 1,076,681,059                 | 27.5 %                        | 841.9 %          | 44.8 %              |
| <u>Europe</u>                                                | 820,918,446                | 105,096,093                     | 518,512,109                   | 63.2 %                        | 393.4 %          | 21.5 %              |
| Middle East                                                  | 223,608,203                | 3,284,800                       | 90,000,455                    | 40.2 %                        | 2,639.9 %        | 3.7 %               |
| North America                                                | 348,280,154                | 108,096,800                     | 273,785,413                   | 78.6 %                        | 153.3 %          | 11.4 %              |
| <u>Latin America /</u><br><u>Caribbean</u>                   | 593,688,638                | 18,068,919                      | 254,915,745                   | 42.9 %                        | 1,310.8 %        | 10.6 %              |
| Oceania / Australia                                          | 35,903,569                 | 7,620,480                       | 24,287,919                    | 67.6 %                        | 218.7 %          | 1.0 %               |
| WORLD TOTAL                                                  | 7,017,846,922              | 360,985,492                     | 2,405,518,376                 | 34.3 %                        | 566.4 %          | 100.0 %             |

### Internet Usage, June 2018

| WORLD INTERNET USAGE AND POPULATION STATISTICS JUNE 30, 2018 - Update |                            |                          |                                |                              |                     |                     |  |
|-----------------------------------------------------------------------|----------------------------|--------------------------|--------------------------------|------------------------------|---------------------|---------------------|--|
| World Regions                                                         | Population<br>( 2018 Est.) | Population<br>% of World | Internet Users<br>30 June 2018 | Penetration<br>Rate (% Pop.) | Growth<br>2000-2018 | Internet<br>Users % |  |
| <u>Africa</u>                                                         | 1,287,914,329              | 16.9 %                   | 464,923,169                    | 36.1 %                       | 10,199 %            | 11.0 %              |  |
| <u>Asia</u>                                                           | 4,207,588,157              | 55.1 %                   | 2,062,197,366                  | 49.0 %                       | 1,704 %             | 49.0 %              |  |
| Europe                                                                | 827,650,849                | 10.8 %                   | 705,064,923                    | 85.2 %                       | 570 %               | 16.8 %              |  |
| Latin America / Caribbean                                             | 652,047,996                | 8.5 %                    | 438,248,446                    | 67.2 %                       | 2,325 %             | 10.4 %              |  |
| Middle East                                                           | 254,438,981                | 3.3 %                    | 164,037,259                    | 64.5 %                       | 4,894 %             | 3.9 %               |  |
| North America                                                         | 363,844,662                | 4.8 %                    | 345,660,847                    | 95.0 %                       | 219 %               | 8.2 %               |  |
| Oceania / Australia                                                   | 41,273,454                 | 0.6 %                    | 28,439,277                     | 68.9 %                       | 273 %               | 0.7 %               |  |
| WORLD TOTAL                                                           | 7,634,758,428              | 100.0 %                  | 4,208,571,287                  | 55.1 %                       | 1,066 %             | 100.0 %             |  |

NOTES: (1) Internet Usage and World Population Statistics estimates in June 30, 2018. (2) CLICK on each world region name for detailed regional usage information. (3) Demographic (Population) numbers are based on data from the <u>United Nations Population Division</u>. (4) Internet usage information comes from data published by <u>Nielsen Online</u>, by the <u>International Telecommunications Union</u>, by <u>GfK</u>, by local ICT Regulators and other reliable sources. (5) For definitions, navigation help and disclaimers, please refer to the <u>Website Surfing Guide</u>. (6) The information from this website may be cited, giving the due credit and placing a link back to <u>www.internetworldstats.com</u>. Copyright © 2018, Miniwatts Marketing Group. All rights reserved worldwide.

### Internet Usage, June 2022

| WORLD INTERNET USAGE AND POPULATION STATISTICS 2022 Year Estimates |                            |                          |                                |                              |                  |                     |  |
|--------------------------------------------------------------------|----------------------------|--------------------------|--------------------------------|------------------------------|------------------|---------------------|--|
| World Regions                                                      | Population<br>( 2022 Est.) | Population<br>% of World | Internet Users<br>30 June 2022 | Penetration<br>Rate (% Pop.) | Growth 2000-2022 | Internet<br>World % |  |
| Africa                                                             | 1,394,588,547              | 17.6 %                   | 652,865,628                    | 46.8 %                       | 14,362 %         | 11.9 %              |  |
| Asia                                                               | 4,352,169,960              | 54.9 %                   | 2,934,186,678                  | 67.4 %                       | 2,467 %          | 53.6 %              |  |
| Europe                                                             | 837,472,045                | 10.6 %                   | 750,045,495                    | 89.6 %                       | 614 %            | 13.7 %              |  |
| Latin America / Carib.                                             | 664,099,841                | 8.4 %                    | 543,396,621                    | 81.8 %                       | 2,907 %          | 9.9 %               |  |
| North America                                                      | 374,226,482                | 4.7 %                    | 349,572,583                    | 93.4 %                       | 223 %            | 6.4 %               |  |
| Middle East                                                        | 268,302,801                | 3.4 %                    | 211,796,760                    | 78.9 %                       | 6,378 %          | 3.9 %               |  |
| Oceania / Australia                                                | 43,602,955                 | 0.5 %                    | 31,191,971                     | 71.5 %                       | 309 %            | 0.6 %               |  |
|                                                                    |                            |                          |                                |                              |                  |                     |  |

NOTES: (1) Internet Usage and World Population Statistics estimates are for July 31, 2022. (2) CLICK on each world region name for detailed regional usage information. (3) Demographic (Population) numbers are based on data from the <u>United Nations Population Division</u>. (4) Internet usage information comes from data published by <u>Nielsen Online</u>, by the <u>International Telecommunications Union</u>, by <u>GfK</u>, by local ICT Regulators and other reliable sources. (5) For definitions, navigation help and disclaimers, please refer to the <u>Website Surfing Guide</u>. (6) The information from this website may be cited, giving the due credit to <u>www.internetworldstats.com</u>. Copyright © 2022, Miniwatts Marketing Group. All rights reserved worldwide.

5,473,055,736

69.0 %

1.416 %

100.0 %

100.0 %

7,934,462,631

WORLD TOTAL

# Internet Users in the World by Geographic Regions - 2022

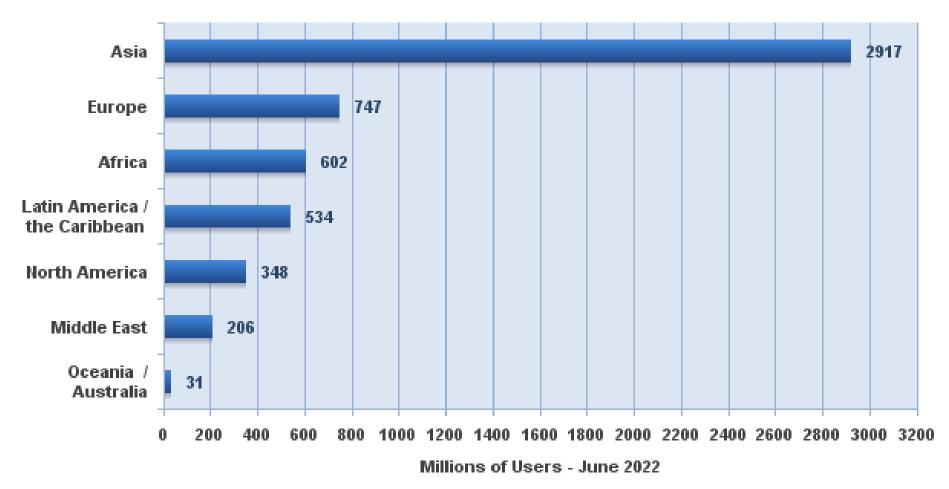

Source: Internet World Stats - www.internetworldstats.com/stats.htm Basis:5,385,798,406 Internet users estimated in June 30, 2022 Copyright © 2022, Miniwatts Marketing Group

http://www.internetworldstats.com/stats.htm (27.09.22)

### Internet World Penetration Rates by Geographic Regions - 2022

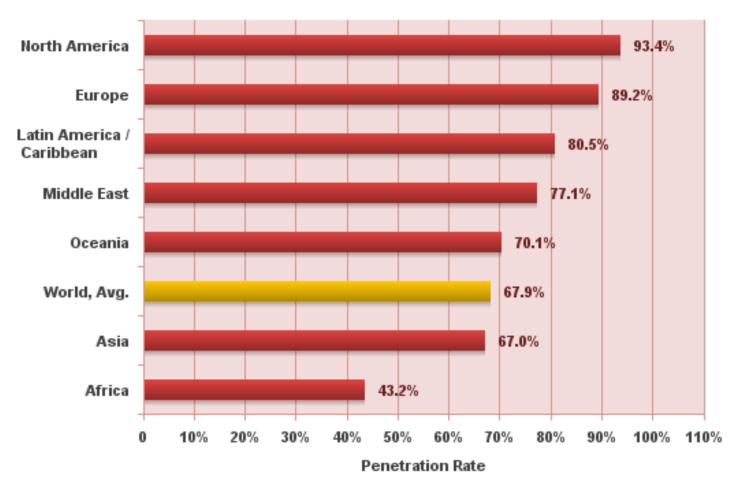

Source: Internet World Stats - www.internetworldstats.com/stats.htm Penetration Rates are based on a world population of 7,932,791,734 and 5,385,798,406 estimated Internet users in June 30, 2022. Copyright © 2022, Miniwatts Marketing Group

## Who coordinates Web technologies?

### Web Standards

- World Wide Web Consortium (www.w3.org) founded in October 1994
- Set up by Tim Berners-Lee
- Maintains Web "Standards"
- **URI** (Universal Resource Identifiers)
- HTTP (HyperText Transport Protocol)
- **HTML** (HyperText Markup Language)
- Other "languages" **CSS** (Cascading Style Sheets) XML (eXtensible Markup Language)

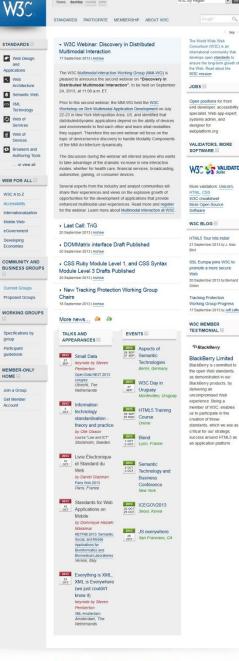

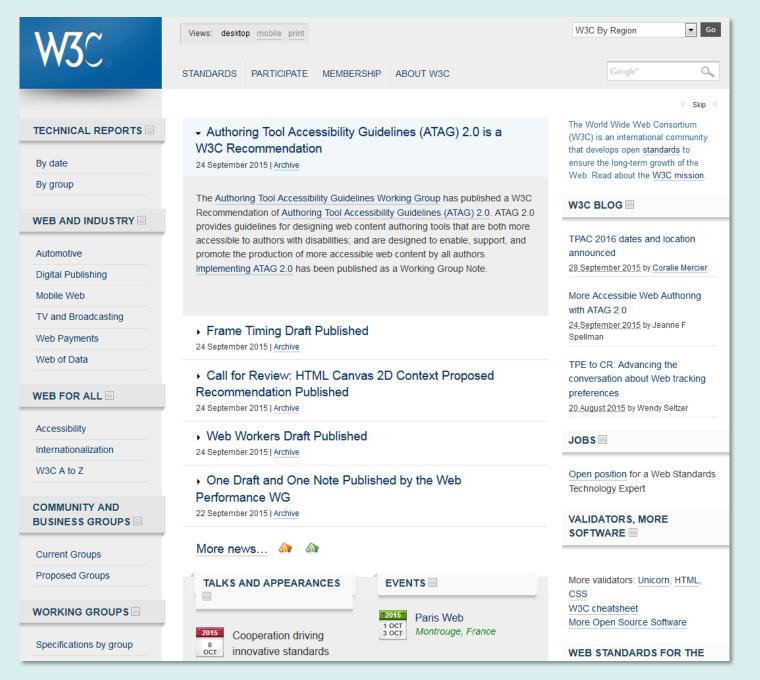

<end class="slideshow" />